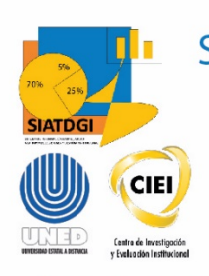

Sistema de Información para el Apoyo a la Toma de Decisiones y Gestión Institucional (SIATDGI)

Curso Sobre el Cubo de Graduados

Material de apoyo y autoaprendizaje

## Ejercicio #4

# Personas graduadas por **Centro Universitario** Graduación y sexo 2020.

Elaborado por: MATIE. Jennifer Guzmán Sandí. Unidad de Información y Análisis Estadístico. 2021

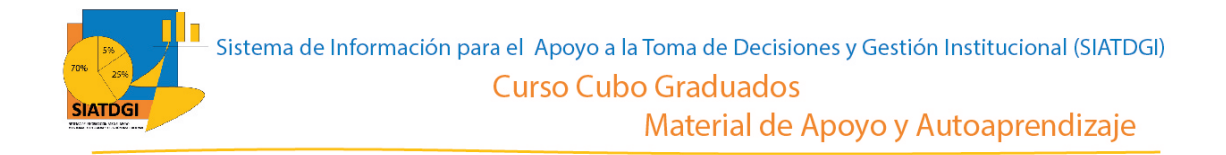

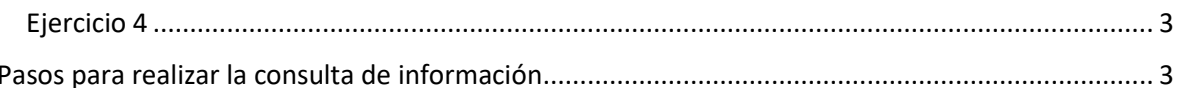

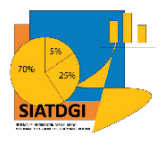

### **Ejercicio 4**

En este espacio se creará una consulta de información en el cubo de Graduaciones donde la conexión a datos se establecerá mediante Excel.

Esta consulta de información contiene datos sobre la cantidad de Personas graduadas por Centro Universitario Graduación y sexo 2020.

#### **Pasos para realizar la consulta de información**

Partiendo de que ya establecimos la conexión a la base de datos de Graduados vamos a iniciar con la selección de los filtros.

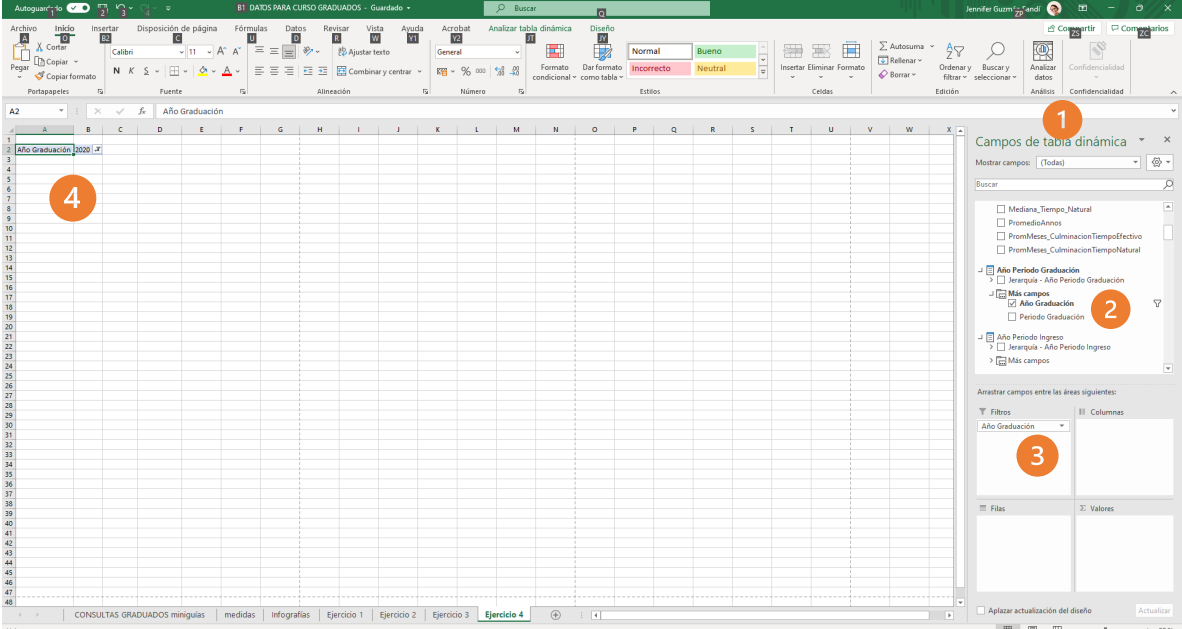

- 1. Buscar en el panel derecho "Campos de tabla dinámica"
- 2. Buscar la categoría "año periodo graduación", "más campos" y seleccionar "año graduación".
- 3. Arrastrar esa variable a la sección de filtros.
- 4. Para definir los años, debemos seleccionar el símbolo filtro  $\mathbf{\bar{Y}}$  y seleccionar 2020.

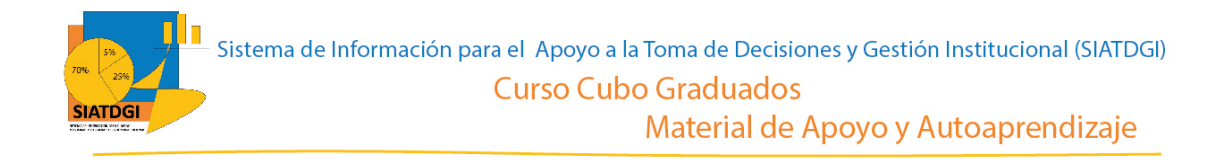

El paso siguiente es seleccionar en la lista de campos la medida que vamos a utilizar para nuestra consulta de información.

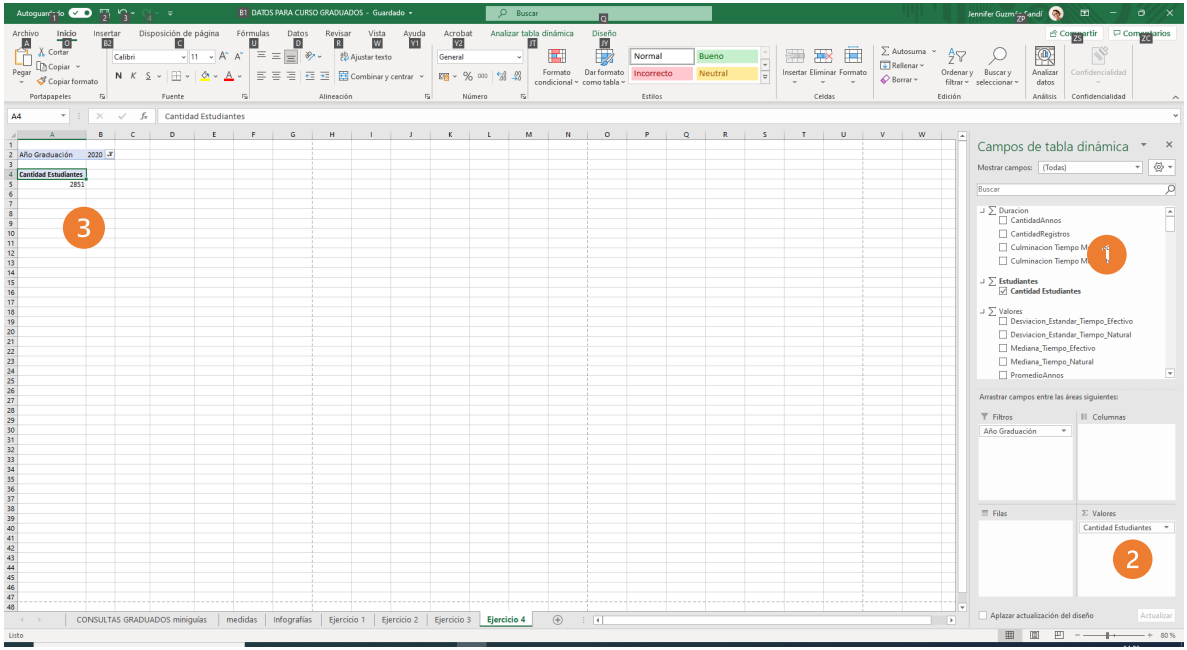

- 1. Buscar ∑ Estudiantes, y seleccionar "Cantidad estudiantes".
- 2. Verificar que esta medida se ubique en el cuadrante de valores.
- 3. Verificar que se observe la cifra en la tabla dinámica

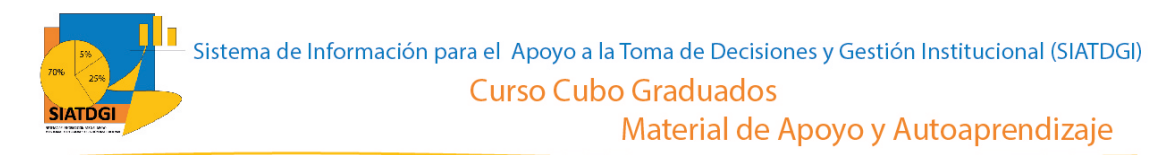

Ahora debemos seleccionar la o las desagregaciones de la consulta de información.

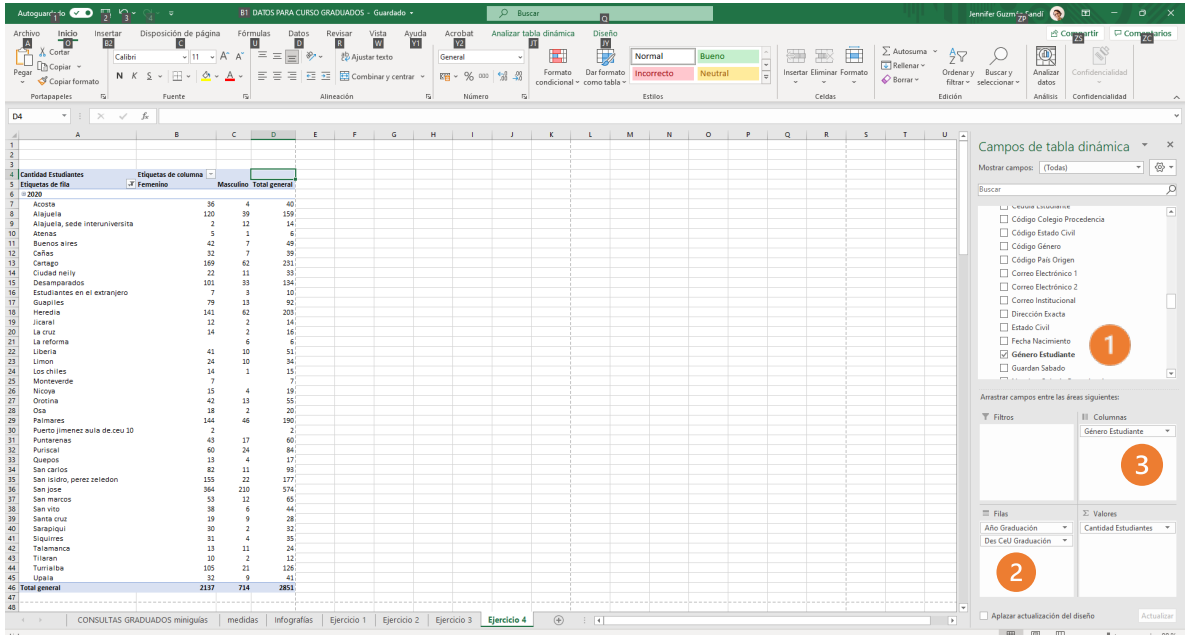

- 1. Buscar la categoría "Centro Universitario Graduación" y seleccionar "Des Ceu Graduación". Buscar la categoría "Estudiante" y seleccionar "Género Estudiante".
- 2. Verificar que las variables año graduación y des Ceu graduación a la sección de filas.
- 3. Arrastrar la variable género estudiante a la sección de columnas.
- 4. Ya tenemos creada nuestra consulta de información.

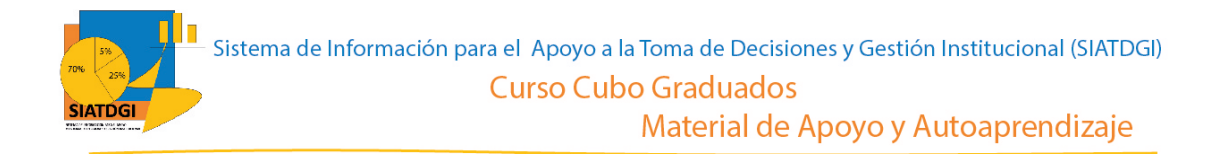

#### La consulta se observará de la siguiente forma:

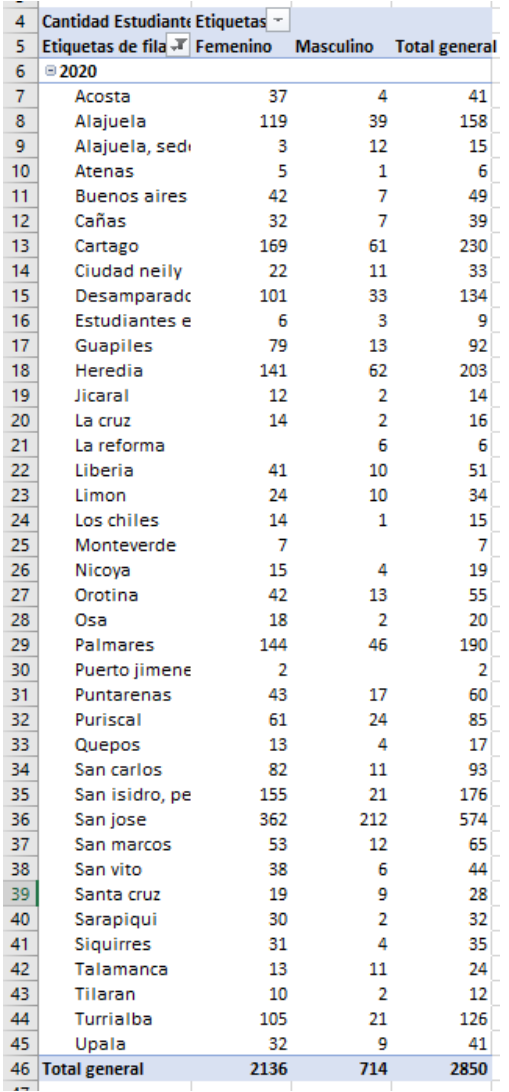

Es importante considerar que las cifras se contabilizan por estudiante. Además, la variable Centro Universitario Graduación/Des Ceu Graduación, corresponde al centro universitario que el estudiante tenía registrado o matriculado 6 meses antes de su graduación.

Elaborado por: MATIE. Jennifer Guzmán Sandí. Unidad de Información y Análisis Estadístico. 2021